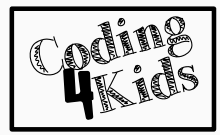

You are on the heart in the ring. To move to other hearts, draw an arrow between the hearts as in the example.

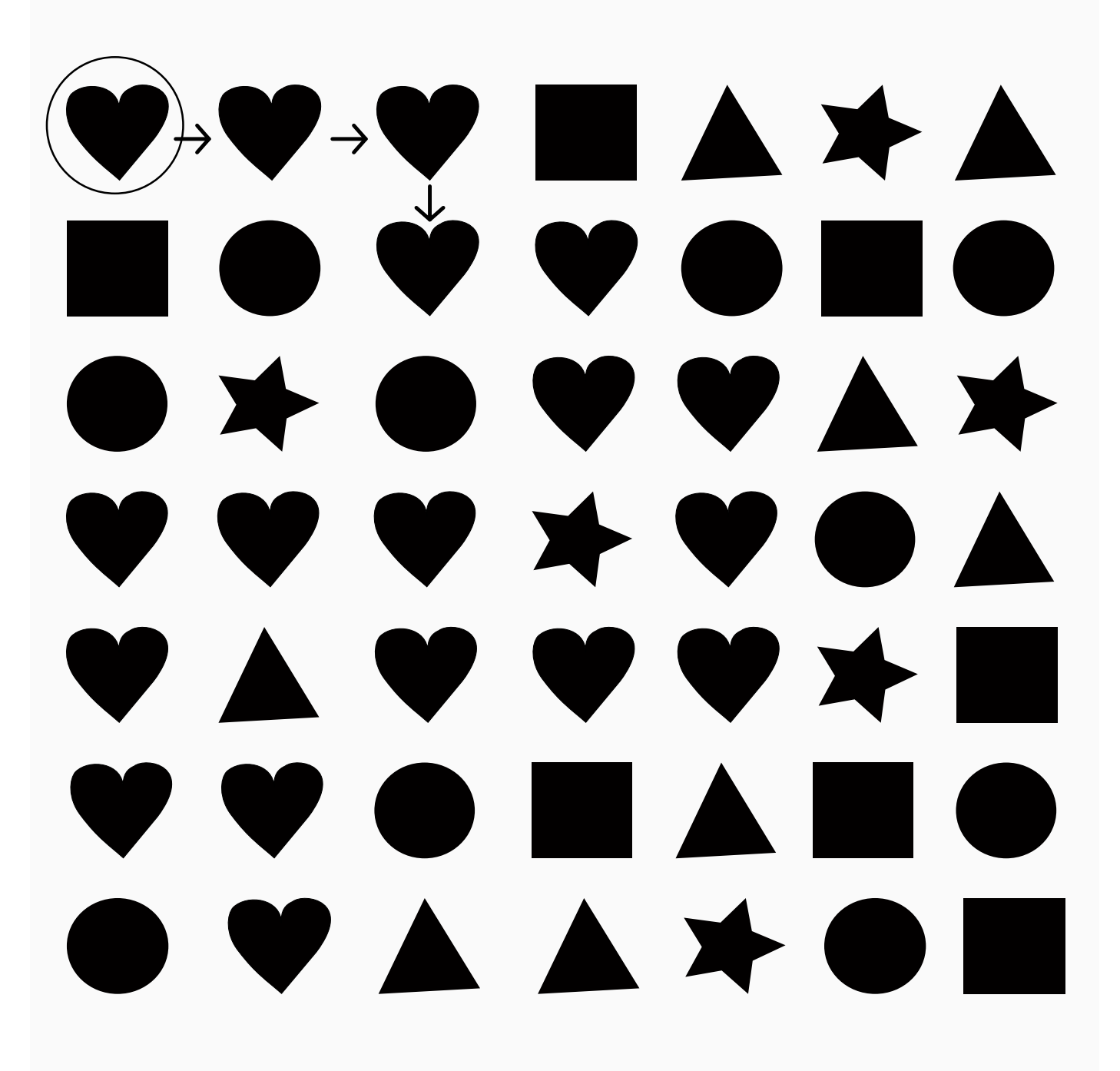